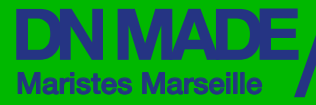

Diplôme -National<br>des Métiers d'Art et du Design -

**Mention Numérique** interactivité / 3D

# **Mention Numérique** motion design / interactivité / 3D

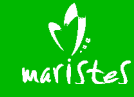

Lycée Saint Joseph les Maristes 22, rue Sainte Victoire13006 Marseille Tel : 04 96 10 13 30

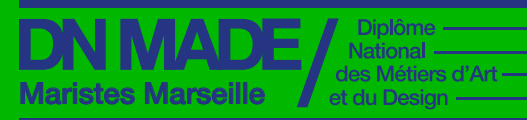

**Mention Numérique** motion design /  $\overline{\phantom{a}}$ interactivité / 3D **Enseignements : répartition des heures**

**—** 

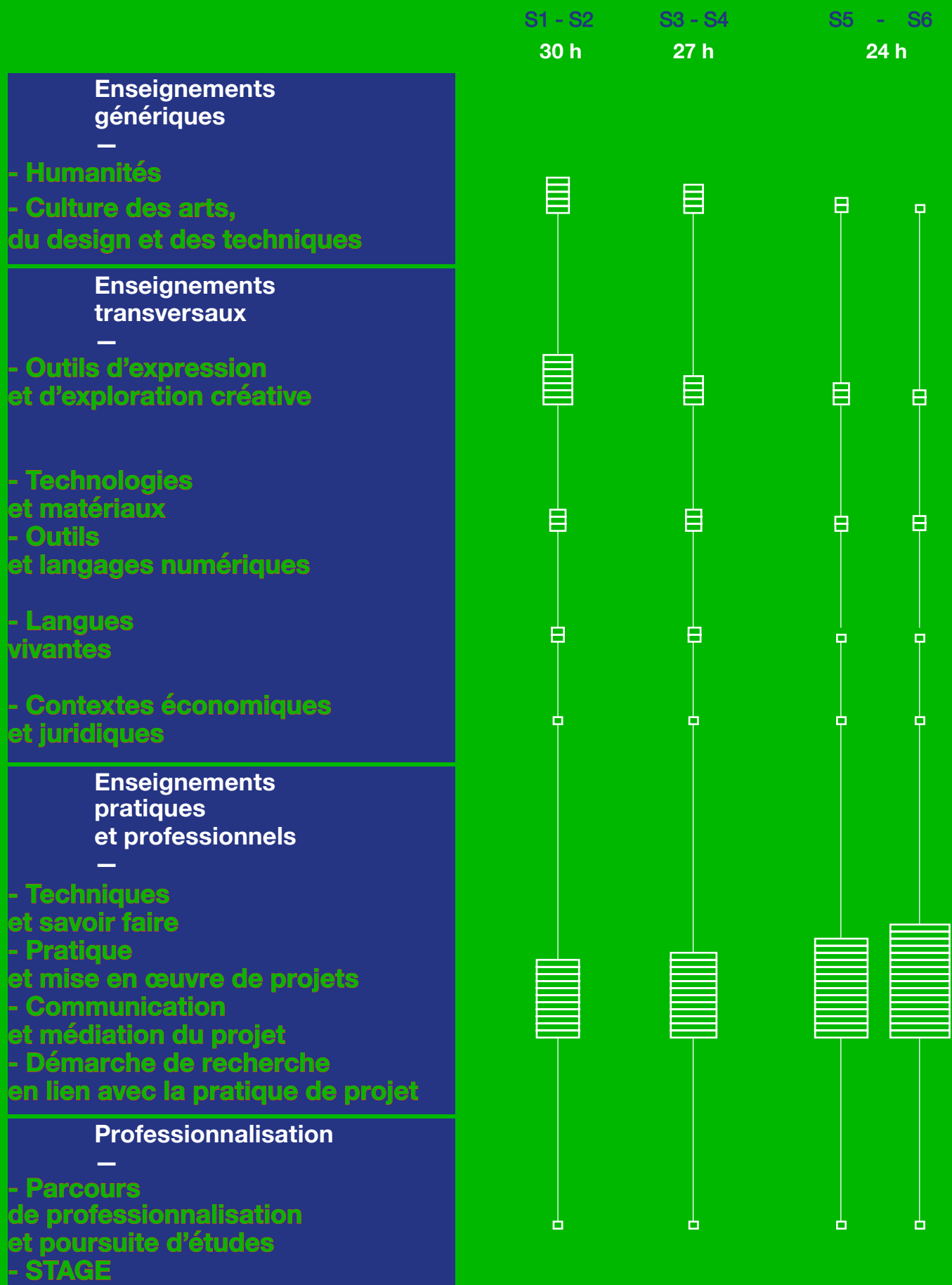

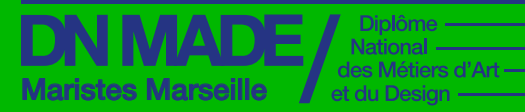

—

—

Catalogue des cours Catalogue des cours 2022 / 2023 2022 / 2023

### UE 1 - UE 5 - UE 9 - UE 13 UE - UE 17 UE - UE 21

**Humanités**

**Culture des arts, du design et des techniques**

**Enseignements génériques**

**Humanités**

**— —**

**—** 

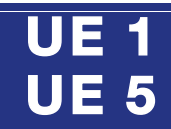

# **questionnement philosophiques.**

Maristes Marseille

DN MADE

**L'enseignement des « Humanités » constitue un socle de connaissances en philosophie.** 

**Cette première année pose les bases d'une philosophie de l'art et d'une science des signes, tout en développant une réflexion autour de l'image et de son statut. Il s'agit de donner aux étudiants des références essentielles et des outils intellectuels pour fonder leur travail créatif sur de solides bases culturelles et conceptuelles.**

# **Culture Semestre 1 et EC 1.1**

**Mention Numérique**

interactivité / 3D Catalogue des cours 2022 / 2023

—

**Diplôme** 

National des Métiers d'Art et du Design

> **Le premier semestre a pour objectif de mettre en place une culture philosophique et un apprentissage de l'argumentation. Il constitue une sorte de remise à niveau pour des étudiants qui ont suivi des cursus variés.**

### **Objectifs**

Acquérir une méthodologie réflexive. **●** Permettre aux étudiants de maîtriser rigueur et clarté dans l'argumentation et la conceptualisation. **●**S'interroger sur les questions fondamentales de la philosophie, en lien avec le design, l'art et la culture. **●**Progresser en expression orale et en analyse de textes.

### **Contenus**

Mise en place d'une culture générale philosophique dans le domaine de l'esthétique et des sciences-humaines. Lectures et analyses de textes clés, mais aussi de divers documents.

### **Semestre 2 EC 5.1**

**Ce second semestre pose les bases conceptuelles d'une science des signes et des images. Il engage également une réflexion philosophique sur le monde contemporains et les enjeux liés au design.** 

### **Objectifs**

Donner aux étudiants les outils essentiels pour comprendre les systèmes de signes et leur dimension culturelle **●** Développer une réflexion en lien avec la pratique du design **●** Progresser dans la communication écrite et orale et dans le travail de recherche autonome.

### **Contenus**

Exposés de concepts fondamentaux plus spécifiquement liés aux enjeux propres au design : perception, esthétique, étude de l'image, interprétation. Étude des éléments essentiels en linguistique et sémiologie. Exercices de lectures d'image. Réflexion sur des problématiques philosophiques concernant l'art et l'artiste, hier et aujourd'hui. Entrainement aux techniques de l'expression orale dans diverses situations de communication.

#### **Dispositifs ou modalités d'enseignements**

Cours magistraux **-** 

- Travail en autonomie 
	- Exposés
	- Travaux de groupe 
		- Atelier

### **Modalités d'évaluation**

- Oral
- Contrôle continu

Évaluations ponctuelles **-** 

### https://www.dnmade-maristes-marseille.com/

**Enseignements génériques**

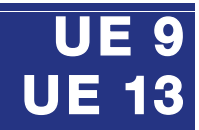

### 2022 / 2023 —

interactivité / 3D Catalogue des cours

**Mention Numérique**

### **Humanités**

**— —**

**—** 

## **Le monde contemporain en question.**

**Diplôme** 

National des Métiers d'Art et du Design

Maristes Marseille

DN MADE

**Dans la continuité de la première année, il s'agit de s'intéresser aux grandes questions que pose l'humanité en se concentrant cette fois, selon une approche thématique, sur notre monde contemporain.** 

 **Le futur designer est amené à penser sa position de créateur et son rôle de citoyen du monde engagé dans son époque. Cette année développe également les compétences en recherches et en techniques d'expression, orale et écrite.**

## **Semestre 3 EC 9.1**

**Confronté aux défis du présent et de l'avenir, le designer questionne la modernité. L'objectif est de concevoir et d'inscrire sa création dans une démarche autonome et responsable.**

### **Objectifs**

Permettre aux étudiants de questionner la pratique du design et des métiers d'art, en relation avec les enjeux actuels. **●** Questionner les ressorts de la communication. **●** Progresser dans la pratique du débat argumenté.

### **Contenus**

Approche problématique de quelques thèmes clés comme l'environnement, le progrès, l'éthique, la place du designer dans la cité. Travail de réflexion en lien avec le monde contemporain. Digressions possibles en fonction de l'actualité et des « micro-projets » transversaux en relation avec les autres matières.

### **Semestre 4 EC 13.1**

**Poursuite de la réflexion sur le monde contemporain et l'évolution de notre humanité. Acquérir une autonomie de pensée critique.**

### **Objectifs**

Se constituer un bagage culturel riche et varié. Progresser dans l'apprentissage des outils de réflexion et de structuration de la pensée

**●** Permettre à chaque étudiant de révéler ses centres d'intérêt dans la perspective du travail de recherche en troisième année **●** Développer les capacités de synthèse. Pratiquer l'expression orale **●** 

### **Contenus**

Approfondir le regard critique et l'analyse personnelle. Réflexions autour de thèmes clés comme le corps, la culture, l'image et la réalité, l'humanité et le transhumanisme, l'individu et la société.

#### **Dispositifs ou modalités d'enseignements**

Cours magistraux **-** 

- Autonomie
- Exposés
- Travaux de groupe 
	- Échanges

#### **Modalités d'évaluation**

- Oral
- Contrôle continu

Évaluations ponctuelles **-** 

**Enseignements génériques**

> **— —**

**—** 

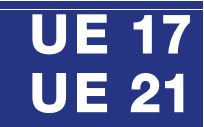

### 2022 / 2023 —

**Mention Numérique**

interactivité / 3D Catalogue des cours

### **Humanités**

## **Travail de recherche et de réflexion.**

Diplôme<br>National -

des Métiers d'Art et du Design

Maristes Marseille

DN MADE

**La troisième année a pour objectif la production d'un mémoire. Les humanités viennent soutenir et nourrir l'élaboration de cette production écrite.** 

> **Il s'agira d'accompagner de façon personnalisée les recherches et la rédaction du projet.**

## **Semestre 5 EC 17.1**

**Ce premier semestre vise à accompagner l'élaboration du projet de mémoire, en mettant en place une réflexion personnelle référencée. Les sciences humaines viendront éclairer par un apport conceptuel la thématique choisie par l'étudiant.** 

### **Objectifs**

Analyser de façon détaillée un sujet de recherche. **●** Énoncer les enjeux liés à ce sujet. **●** Mettre en lumière les concepts qui sous-tendent le sujet et formuler une problématique pertinente.

### **Contenus**

Rendez-vous individuels. Entraînement à l'oral.

#### **Dispositifs ou modalités d'enseignements**

- Autonomie
- Exposés
- Travaux de groupe

#### **Modalités d'évaluation**

Mémoire final **-** 

**Numérique**

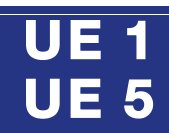

Catalogue des cours 2022 / 2023 —

**Mention**

interactivité / 3D

### **Culture des arts, du design et des techniques**

## **Du signe à l'image**

**Diplôme** 

National des Métiers d'Art et du Design

**L'objectif de cet enseignement est l'acquisition d'une culture fondamentale au travers la transmission de savoirs historiques, esthétiques, sociologiques et techniques.**

Maristes Marseille

DN MADE

**Il s'articule en 1re année autour d'une initiation à l'histoire des arts, des techniques et de la typographie afin de permettre l'acquisition de repères fondamentaux, selon un parcours chronologique tout en proposant une approche transversale et une sensibilisation aux enjeux contemporains de l'art, du design graphique et des créations typographiques contemporaines.**

#### **Dispositifs ou modalités d'enseignements**

- Cours magistraux 
	- Exposé
- Travaux en binôme 
	- Lecture
	- Conférence
- Visite d'expositions **-**
	- Workshop

#### **Modalités d'évaluation**

- Évaluation ponctuelle **-**
	- Suivi individuel **-**
	- Participation **-**

## **Semestre 1 EC 1.2**

**En S1, nous poserons les bases d'une approche méthodologique d'analyse tout en abordant de manière chronologique une première période allant « Des peintures rupestres à la naissance de l'imprimerie. »**

**—**

**—** 

### **Objectifs**

Permettre aux étudiants d'acquérir des repères chronologiques fondamentaux et une culture artistique transversale ainsi qu'une méthodologie d'analyse et de travail **●** Les engager à une posture de veille culturelle et de curiosité afin d'enrichir leur champ de références et de développer un regard critique et une sensibilité esthétique et typographique **●** 

### **Contenus**

De la naissance de l'écriture à l'apparition de l'imprimerie : les grands repères chronologiques et évolutions technologiques.(Histoire des arts, des techniques et de la typographie). Initiation à une méthode d'analyse des œuvres et productions. Approche d'une culture du design graphique et typographique au travers de textes critiques et de références.

**●** Sensibilisation à une posture de veille culturelle.

### **Semestre 2 EC 5.2**

**Poursuite d'une approche chronologique de l'histoire des arts et des techniques et de la typographie du 15e siècle au 21e siècle et d'une approche méthodologique d'analyse et de recherches.**

#### **Objectifs**

Connaitre les contextes historiques et culturels de création, afin de comprendre les conséquences des innovations techniques et l'influence d'un courant artistique ou d'un créateur sur son époque. **●** Apprendre à travailler à partir d'un corpus de documents écrits,

visuels ou sonores **●** Savoir utiliser le vocabulaire approprié. **●** Enrichir ses références culturelles et sa capacité d'analyse critique.

#### **Contenus**

Approche chronologique de l'histoire des arts et des inventions techniques en lien avec la création artistique. Parallèlement seront abordés les grands concepteurs de caractères typographiques ainsi que les différentes classifications et codes typographiques. Sensibilisation à une culture du Design graphique et typographique à partir de l'étude de différents documents (pensées, réflexions, intentions sociétales, …).

**DN MADE** Maristes Marseille

**Mention Numérique**

interactivité / 3D

—

## **UE 9 UE 13**

Catalogue des cours 2022 / 2023

### **Culture des arts, du design et des techniques**

## **Du signe à l'image**

**Diplôme** National des Métiers d'Art et du Design

**Approche thématique et technique de l'histoire du Design graphique et typographique de l'époque moderne à nos jours ..** 

**Seront abordés également les théories qui y sont liées ainsi que les enjeux actuels de ce champ disciplinaire.**

## **Semestre 3 EC 9.2**

**Seront abordés mouvements, tendances et écoles historiques relatifs à l'histoire des Arts et du Design ainsi que des problématiques liées aux relations entre art, artisanat et industrie et aux techniques de création.**

**—**

**—**

### **Objectifs**

Acquisition d'une culture relative à l'histoire du Design graphique, comprendre les relations Art/métier d'art /Artisanat, apprendre à problématiser par la mise en tension de documents textuels (écrits de designers et de théoricien du design) et iconographiques.

### **Contenus**

Cours abordant l'histoire des métiers d'art et du design et leur théorisation pour les périodes modernes et contemporaines. Mise en perspective des enjeux contemporains liés à la spécialité. Incitation à poursuivre le travail de veille culturelle et approches thématiques et transversales dans le cadre de micro-projets. Etude de textes critiques et théoriques (Manifestes).

### **Semestre 4 EC 13.2**

**Ce semestre 4 se focalisera davantage sur les enjeux contemporains de l'histoire et la pratique du Design graphique et numérique ainsi que sur une histoire des arts liée à la pratique du numérique.**

### **Objectifs**

Poursuivre l'acquisition d'une culture relative à l'histoire du Design graphique et numérique **●** Savoir s'approprier les questionnements formulés à des fins créatives **●** Poursuivre l'engagement dans une posture de veille culturelle afin d'étoffer ses propres choix esthétiques et créatifs.

### **Contenus**

Cours abordant plus spécifiquement l'histoire du Design graphique et numérique pour la période contemporaine, ainsi que les contextes historiques et culturels de création. Mise en perspective des enjeux contemporains avec une approche référentielle historique. Etude de textes critiques et théoriques. Conforter le travail de veille culturelle. Approche thématique de la spécialité dans le cadre de micro-projets collaboratifs.

### **Dispositifs ou modalités d'enseignements**

Cours magistraux **-**

- Exposé **-**
- Travaux en binôme **-** Lecture **-**
	- Conférence **-**
- Visite d'expositions **-**
	- Workshop **-**

### **Modalités d'évaluation**

- Évaluation ponctuelle **-**
	- Suivi individuel **-**
	- Travail en groupe **-**
		- Participationl **-**

**Mention Numérique**

interactivité / 3D

**Enseignements génériques**

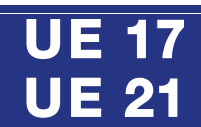

Catalogue des cours 2022 / 2023 —

### **Culture des arts, du design et des techniques**

## **Du signe à l'image**

**Diplôme** 

National des Métiers d'Art et du Design

**Approche thématique et technique de l'histoire du Design graphique et typographique de l'époque moderne à nos jours ..** 

Maristes Marseille

DN MADE

**Seront abordés également les théories qui y sont liées ainsi que les enjeux actuels de ce champ disciplinaire.**

## **Semestre 5 EC 17.2**

**Approfondissement et problématisation en lien avec le mémoire et le projet.**

**—**

**—**

**Ces semestres 5 et 6 permettront de renforcer l'acquisition d'une culture spécifique et approfondie du domaine (design graphique et numérique), en lien avec les problématiques des projets.**

### **Objectifs**

Approfondissement et problématisation des connaissances historiques et culturelles dans le domaine du design graphique et numérique sous un angle historique, technique et théorique, tout en étayant les recherches menées dans le cadre du projet MADE.

### **Contenus**

Incitation à la réflexion personnelle à partir de ressources textuelles. Accompagnement pour la réalisation d'un état de l'art en lien avec le sujet de recherches du mémoire. Poursuite du travail de veille culturelle par le repérage d'œuvres, tendances, évènements, expositions, parutions en lien avec le projet MADE.

### **Semestre 6 EC 21.2**

**Approfondissement et problématisation en lien avec le mémoire et le projet.**

**Ces semestres 5 et 6 permettront de renforcer l'acquisition d'une culture spécifique et approfondie du domaine (design graphique et numérique), en lien avec les problématiques des projets.**

### **Objectifs**

Approfondissement des connaissances dans le champ du design graphique et numérique en lien avec les projets choisis par les étudiants. Transfert des connaissances et compétences acquises vers le projet MADE.

Soutenir et accompagner le travail de veille culturelle et sensibiliser à une

#### Cours magistraux **- Contenus**

- Exposé **-** Constitution d'un corpus au service des problématiques du projet.
- Travaux en binôme **-**
	- Lecture **-**
	- Conférences **-**
- Visite d'expositions **-**
	- Workshop **-**

#### **Modalités d'évaluation**

**Dispositifs ou modalités d'enseignements**

- Suivi individuel **-**
- Productions écrites **-**
	- Participationl **-**

approche critique de théories et textes de références.

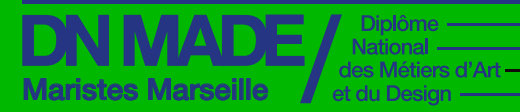

**Mention Numérique**

—

**Enseignements transversaux**

#### Catalogue des cours 2022 / 2023

motion design / 3D

### UE 2 - UE 6 - UE 10 - UE 14 UE - UE 18 UE - UE 22

**—** 

**Outils d'expression et d'exploration créative**

**Technologies et matériaux**

**Outils et langages numériques**

**Langues vivantes**

**Contextes économiques et juridiques**

**Numérique**

## **UE 2 UE 6**

**Outils d'expression et d'exploration créative —**

**—** 

## **Pratiquer = faire feu de tout bois**

**Diplôme** National des Métiers d'Art et du Design

**Les deux premiers** 

**outils d'expression et des méthodologies d'exploration créative.**

**les connaissances et les méthodologies des trois enseignants dialoguent, se complètent, se renforcent en s'adaptant aux parcours** 

**Les approches, les parti-pris,**

**proposés.**

Maristes Marseille

**DN MADE** 

## **Semestre 1 EC 2.1**

**Les différents outils d'expression sont abordés par étapes et graduellement afin que leur découverte par tous permette une appropriation individualisée.**

### **Objectifs**

**Mention**

2022 / 2023

—

interactivité / 3D Catalogue des cours

**semestres sont consacrés à la découverte et à l'acquisition des**  Découvrir et expérimenter les outils graphiques et plastiques fondamentaux **●** Favoriser la verbalisation : usage du vocabulaire spécifique, prise de conscience et changement de représentation **●**  Découvrir des oeuvres en relation avec l'actualité et les questionnements abordés **●** Construire un regard réflexif, propice à la mise en place de l'autoévaluation. Pratiquer de façon généreuse, usuelle et autonome **●**  Sensibiliser à l'utilisation créative des outils numériques dans certaines phases de réalisation.

### **Contenus**

La représentation: de l'observation à une figuration réaliste et évoquée. Des pratiques traditionnelles du dessin analytique jusqu'aux pratiques contemporaines. La couleur, socle de connaissances et de perception Matières et textures : trouver les gestes efficaces, explorer des contrées inconnues. Modèle vivant, apprentissages d'atelier. Présentation des productions.

### **Semestre 2 EC 6.1**

**Approfondissement des techniques en lien avec des intentions et des questionnements, construction de parti-pris, présentations orales élaborées.**

### **Objectifs**

Pratiquer les outils graphiques et plastiques découverts en S1, construire et enrichir son langage personnel. Associer des oeuvres en relation avec l'actualité et les questionnements abordés, tisser des liens avec les expositions visitées **●** Savoir organiser les visuels en narrations diversifiées **●** Aiguiser son regard critique **●** Favoriser la verbalisation **●** Pratiquer de façon usuelle, inventive et autonome **●** Avoir recours à l'utilisation créative des outils numériques dans diverses phases de réalisation.

#### **Dispositifs ou modalités d'enseignements**

Travaux de groupe **-** 

- Atelier
- Autonomie **-**
- Workshop

#### **Modalités d'évaluation**

- Oral **-**
- Contrôle continu **-**
- Évaluation ponctuelle **-**
	- Suivi individuel **-**

### **Contenus**

Le dessin d'intention, la pratique de la couleur comme sujet principal, les séances de Modèle vivant, l'initiation à la méthodologie de projet. Appropriation des outils graphiques et plastiques.

**—**

## **UE 10 UE 14**

## **Quand la créativité enrichit le numérique**

**Diplôme** 

National des Métiers d'Art et du Design

**Les étudiants pourront, à travers les projets proposés, acquérir des techniques spécifiques et diversifiées.**

Maristes Marseille

DN MADE

**Il s'agira également d'interroger le choix de médiums par rapport à un usage et à un sens précis, apprendre à construire une démarche exploratoire à partir d'un cadre de projet donné (un thème, une notion plastique…), travailler avec des questionnements et des références historiques et contemporaines, se positionner de façon singulière.**

#### Catalogue des cours 2022 / 2023 —

interactivité / 3D

**Mention Numérique**

### **Outils d'expression et d'exploration créative —**

## **Semestre 3 EC 10.1**

**L'étudiant développe dans cet matière une pratique plastique personnelle qui lui permet ensuite de répondre de manière créative et adaptée aux attentes des enseignements pratiques et professionnels.**

### **Objectifs**

Mise en place d'une écriture plastique personnelle afin de mener à bien les micro-projets **●** Comprendre qu'une approche plastique et expérimentale valorise la mise en forme numérique **●** Approfondissement des outils, des médiums fondamentaux, des pratiques et des productions croisées / associées aux enseignements pratiques et professionnels.

### **Contenus**

**Suivi de projets :** Suivi individuel et suivi de groupe. Définir une pratique personnelle en fonction de la demande. De l'expérimentation à la finalisation. Guidance pédagogique (références historiques et contemporaines, questionner l'actualité, développer son esprit critique, échanges). Séance de modèle vivant (geste et mouvement, ombre/ lumière. Techniques diverses)

### **Semestre 4 EC 14.1**

**L'étudiant consolide sa pratique et sa méthodologie de travail dans une approche de plus en plus autonome. L'exigence des compétences attendues s'accroit.**

### **Objectifs**

**●** Mise en place solide de son écriture plastique personnelle au service des différents projets **●** Assumer le lien permanent entre l'expérimentation créative et l'approche numérique **●** Gestion des outils, médiums, techniques et supports fondamentaux de l'expression plastique.

### **Contenus**

**Suivi de projets :** Suivi individuel et suivi de groupe. Définir une pratique personnelle en fonction de la demande. De l'expérimentation à la finalisation. Guidance pédagogique (*références historiques et contemporaines, questionner l'actualité, développer son esprit critique, échanges*). Séance de modèle vivant (*geste et mouvement, ombre/ lumière,techniques diverses*).

#### **Dispositifs ou modalités d'enseignements**

Travaux de groupe **-**

- Atelier **-**
- Sortie **-**
- Workshop **-**

#### **Modalités d'évaluation**

- Suivi individuel **-**
- Évaluation ponctuelle **-**
	- Contrôle continu **-**
		- Oral **-**

**DN MADE** des Métiers d'Art Maristes Marseille et du Design

**Mention Numérique**

interactivité / 3D Catalogue des cours

—

**Enseignements transversaux**

## **UE 18 UE 22**

## **Explorer pour se définir**

**Diplôme** National -

**Les étudiants pourront, à travers les projets proposés, acquérir des techniques spécifiques et diversifiées.**

**Mise en place d'une pratique exploratoire ouverte et personnelle afin de servir le mémoire et projet personnel de l'étudiant.e.**

### 2022 / 2023 **Outils d'expression et d'exploration créative**

## **Semestre 5 EC 18.1**

**Constitution d'un « bagage » plastique permettant d'enrichir le portfolio de l'étudiant, son mémoire et son projet personnel.**

**—**

**—**

### **Objectifs**

Pratiquer, expérimenter, établir des allers-retours entre l'expérimentation plastique et la mise en forme numérique, chercher, avoir du recul critique par rapport à sa pratique, s'autoévaluer, échanger, découvrir, évoluer et définir peu à peu sa pratique personnelle ancrée dans un projet d'étude.

### **Contenus**

La pratique plastique, graphique, numérique et surtout exploratoire est centrale. Elle permet à l'étudiant.e de définir une démarche réflexive et personnelle dans son projet de fin de cycle.

Les techniques et savoir-faire : expérimentations numériques créatives. Ex. : « glitch », anamorphose, déformation scanner…

- Présentation finale sur support écran / image en mouvement.
- Suivi d'ateliers, workshop, tuilage.

### **Semestre 6 EC 22.1**

**Constitution d'un « bagage » plastique permettant d'enrichir le portfolio de l'étudiant et son projet personnel.**

### **Objectifs**

Le sixième semestre amène l'étudiant.e à pratiquer de manière autonome de séance en séance. Grâce à l'accompagnement de l'enseignant.e et à l'émulation du groupe son écriture plastique graphique et numérique se définit jusqu'à aboutir à un projet de fin d'étude et d'orientation.

### **Contenus**

La pratique plastique, graphique, numérique et surtout exploratoire est centrale. Elle permet à l'étudiant.e de définir une démarche réflexive et personnelle dans son projet de fin de cycle. Perfectionnement des techniques et savoir-faire : expérimentations numériques créatives. Support écran (présentation et questionnement) / travail de l'image en mouvement.

Suivi d'ateliers, workshop, tuilage.

#### **Dispositifs ou modalités d'enseignements**

- Pratique individuelle exploratoire **-**
	- Autonomie **-**
	- Travaux de groupe **-**
		- Atelier **-**
		- Sortie **-**
		- Workshop **-**

#### **Modalités d'évaluation**

- Oraux **-**
- Évaluation ponctuelle **-**
	- Contrôle continu **-**

Suivi individuel, échanges **-**

**—**

**—** 

## **UE 2 UE 6**

## **Numériser le monde sensible**

**Diplôme** 

National des Métiers d'Art et du Design

**Cet enseignement vise à la compréhension des supports techniques et technologiques du monde numérique par l'observation, l'analyse, l'apprentissage, la pratique et le transfert vers les métiers d'art et le design.**

Maristes Marseille

DN MADE

**Il s'appuie sur une approche expérimentale et historique.**

Catalogue des cours 2022 / 2023 —

interactivité / 3D

**Mention Numérique**

### **Technologies et matériaux**

### **Semestre 1 EC 2.2**

**Afin de comprendre le monde numérique qui nous entoure, il est utile de commencer par étudier la façon dont on fait « entrer » le monde sensible dans un ordinateur. C'est l'objet de ce premier semestre d'étude.** 

### **Objectifs**

La création numérique repose à la fois sur des matériaux tangibles (*capteurs et écrans par exemple*) et sur des matériaux informatisés (*image ou vidéo numérique par exemple*) **●** L'objectif de ce premier semestre est d'établir un socle commun de connaissances scientifiques à tous les étudiants par l'étude de différents matériaux, partant de l'échelle nano à l'échelle macro, et permettant de mieux comprendre leurs interactions et leurs spécificités **●** 

### **Contenus**

Étude du langage binaire, du codage des nombres, du texte, des couleurs, des images, du son et de la vidéo. L' image numérique : structure bitmap ou vectorielle et caractéristiques

### **Semestre 2 EC 6.2**

**Afin de comprendre le monde numérique qui nous entoure, nous poursuivons l'étude des principes fondamentaux de l'informatique et des technologies du numérique.** 

### **Objectifs**

La création numérique repose à la fois sur des matériaux tangibles (capteurs et écrans par exemple) et sur des matériaux informatisés (image ou vidéo numérique par exemple) **●** L'objectif de ce second semestre est d'établir un socle commun de connaissances scientifiques à tous les étudiants par l'étude de différents matériaux, partant de l'échelle nano à l'échelle macro, et permettant de mieux comprendre leurs interactions et leurs spécificités **●** 

### **Contenus**

La compression de fichiers avec ou sans perte de données. Les principaux formats de fichiers. Les différents composants d'un ordinateur. La transmission des données numériques. Le stockage des données.

#### **Dispositifs ou modalités d'enseignements**

- Cours magistraux 
	- Autonomie
	- Travaux dirigés

### **Modalités d'évaluation**

Travaux dirigés **-** 

### https://www.dnmade-maristes-marseille.com/

**—**

## **UE 10 UE 14**

### **Technologies et matériaux —**

## **Copywritting, webdesign & référencement SEO**

**Diplôme** 

National des Métiers d'Art et du Design

Maristes Marseille

DN MADE

**Cet enseignement vise à la compréhension des mécanismes de création d'une boutique en ligne et de tous les aspects qui y sont liés (langages utilisés pour communiquer sur le web et techniques de référencement naturel).**

> **Il s'appuie sur une approche expérimentale et historique.**

## **Semestre 3 EC 10.2**

**Mise en place d'une boutique e-commerce complète de vente des produits et de services réalisés par les étudiants DNMADE.** 

### **Objectifs**

**Mention Numérique**

2022 / 2023

—

interactivité / 3D Catalogue des cours

Création de la boutique **●** Identité visuelle (couleur hex et rgb, cohérence de tons des photographies et des vidéos, logo) **●** Identité éthique (spécifique à notre établissement) **●** Détermination des produits et services à mettre en vente **●** Écriture des pages légales **●** Page d'accueil (bannière, carrousel de produits, newsletter) **●** Page à propos (storytelling) ■ Navigation dans la boutique • Personnalisation de la boutique (html, css, javascript) **●** Référencement (SEO, mots-clés, balises) **●** Création et animation des comptes réseaux sociaux **●** Publication des articles de blog.

### **Contenus**

Boutique en ligne, e-commerce, webdesign, réseaux sociaux, référencement, SEO, moteurs de recherche, algorithme pagerank.

### **Semestre 4 EC 14.2**

**À la suite du semestre 3, les étudiants développent la boutique, améliore le code HTML, CSS et JAVASCRIPT pour personnaliser l'environnement.** 

### **Objectifs**

**●** Écriture des fiches produits **●** Photos et vidéos **●** Définition des prix de vente **●** Mise en place du service de télépaiement **●** Référencement (SEO, mots-clés, balises HTML des titres et images) **●** Création et animation des comptes réseaux sociaux **●** Publication des articles de blog.

### **Contenus**

Fiches produits, vente, HTML, CSS et JAVASCRIPT, réseaux sociaux, référencement, SEO.

### **Dispositifs ou modalités d'enseignements**

- Autonomie **-**
- Travaux dirigés **-**

### **Modalités d'évaluation**

Travaux dirigés **-**

**—**

**—**

## **UE 18 UE 22**

### — **Les 7 grandes Semestre 5**

**Diplôme** 

National des Métiers d'Art et du Design

### **EC 18.2**

**Mention Numérique**

interactivité / 3D Catalogue des cours

2022 / 2023

**Autonomisation de la connaissance, internet mobile, objets connectés, cloud computing, robotique avancée, impression 3D, véhicules autonomes.** 

**Technologies et matériaux**

### **Objectifs**

Étudier l'autonomisation de la connaissance, l'internet mobile, les objets connectés, le cloud computing, la robotique avancée, l'impression 3D et les véhicules autonomes à travers l'écriture d'un article complet et la réalisation d'une vidéo de présentation d'une durée de 5 minutes comportant une approche historique du sujet, une présentation de son fonctionnement, de ses usages actuels, des évolutions futures ainsi que les liens pouvant être faits avec le monde du design et de la création.

### **Contenus**

Étudier les sept grandes technologies du numérique qui transforment actuellement le monde.

## **Semestre 6 EC 22.2**

**Témoigner de son parcours dans la formation et faire le lien avec les anciens étudiants.** 

### **Objectifs**

Réaliser des articles avec vidéos-témoignages sur son parcours étudiant, ses ambitions et le parcours d'un ancien étudiant et son métier actuel.

### **Contenus**

Storytelling, témoignages et interviews, vidéos.

#### **Dispositifs ou modalités d'enseignements**

- Cours magistraux **-**
	- Autonomie **-**
	- Travaux dirigés **-**

### **Modalités d'évaluation**

Travaux dirigés **-** Assiduité et implication **-**

## **technologies du numérique Étude des 7 grandes technologies du numérique : autonomisation de la connaissance, internet**

Maristes Marseille

DN MADE

**mobile, objets connectés, cloud computing, robotique avancée, impression 3D et véhicules autonomes.**

> **Il s'appuie sur une approche expérimentale et historique.**

**—** 

**—**

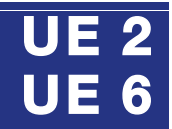

## **Initiation à l'algorithmique & création Cet enseignement vise à apporter aux étudiants les bases de la programmation.**

Maristes Marseille

**DN MADE** 

**Il s'appuie sur une approche expérimentale.**

### Catalogue des cours 2022 / 2023

### **Outils**

**et langages numériques**

### **Semestre 1 EC 2.3**

**Mention Numérique**

interactivité / 3D

—

Diplôme National des Métiers d'Art et du Design

**Initiation à l'algorithmique.** 

### **Objectifs**

**●** Algorithmique en langage orienté objet Python. **●** 

### **Contenus**

Variables informatiques. Boucle conditionnelle. Boucle de répétition for et while. Communication ordinateur / utilisateur.

### **Semestre 2 EC 6.3**

**Création et dessin assisté par ordinateur par programmation d'algorithmes en langage Python.**

### **Objectifs**

**●** Création d'œuvres originales par la programmation en langage Python.

### **Contenus**

Module Turtle Python. Module Random Python. Création d'œuvres originales. Étude d'un artiste du hasard numérique. Compte-rendu sous forme d'articles de type blog.

**Dispositifs ou modalités d'enseignements**

Cours magistraux **-** 

- Autonomie
- Travaux dirigés

**Modalités d'évaluation** Travaux dirigés **-**

**Mention Numérique**

interactivité / 3D Catalogue des cours 2022 / 2023

—

**Enseignements transversaux**

**et langages numériques**

**Outils**

**—**

**—**

## **UE 10 UE 14**

## **Coder une boutique en ligne**

**Diplôme** 

National des Métiers d'Art et du Design

Maristes Marseille

DN MADE

**Cet enseignement vise à la compréhension des mécanismes de création d'une boutique en ligne et de tous les aspects qui y sont liés (langages utilisés pour communiquer sur le web et techniques de référencement naturel).** 

**Il s'appuie sur une approche expérimentale.**

## **Semestre 3 EC 10.3**

**En lien avec l'EC 10.2, et après une étude historique et comparative des différentes boutiques en ligne du domaine du design, les étudiants produisent et mettent en place tous les éléments de création de la boutique.**

### **Objectifs**

Mise en place d'une boutique e-commerce complète de vente des produits et services réalisés par les étudiants DNMADE.

### **Contenus**

Création de la boutique • Identité visuelle (couleurs hex et rgb, cohérence de tons des photographies et des vidéos, logo) • Identité éthique (spécifique à notre établissement) • Détermination des produits et services à mettre en vente • Écriture des pages légales • Page d'accueil (bannière, carrousel de produits, newsletter) • Page à propos (storytelling) • Navigation dans la boutique • Personnalisation de la boutique (html, css, javascript) • Référencement (SEO, mots-clés, balises) • Création et animation des comptes réseaux sociaux • Publication des articles de blog.

### **Semestre 4 EC 14.3**

**Dans la continuité du semestre 3, les étudiants poursuivent le travail engagé sur la boutique.**

### **Objectifs**

**●** Écriture des fiches produits **●** Photos et vidéos **●** Définition des prix de vente **●** Mise en place du service de télépaiement **●** Référencement (SEO, mots-clés, balises html) **●** Création et animation des comptes réseaux sociaux **●** Publication des articles de blog.

### **Contenus**

 Fiches produits, vente, html, css, javascript, réseaux sociaux, référencement, SEO

**Dispositifs ou modalités**

#### **d'enseignements**

Autonomie **-** Travaux dirigés **-**

**Modalités d'évaluation**

Travaux dirigés **-**

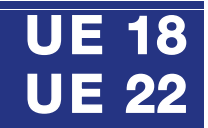

## **Développement d'une application mobile**

**Diplôme** 

National des Métiers d'Art et du Design

Maristes Marseille

DN MAD<del>i</del>

**Cet enseignement vise au développement d'une application mobile.**

**Il s'appuie sur une approche expérimentale.**

#### Catalogue des cours 2022 / 2023

**Mention Numérique**

interactivité / 3D

—

**Outils**

**et langages numériques**

### **Semestre 5 EC 18.3**

**Développer une application mobile fonctionnelle.** 

**—**

**—**

### **Objectifs**

Par la mise en œuvre d'une démarche qualité, les étudiants conçoivent puis améliorent une application mobile jusqu'à sa finalisation et sa publication.

### **Contenus**

TD de conception d'une application à l'aide d'une plateforme web de type Thunkable.

### **Semestre 6 EC 22.3**

**À la suite du semestre 5, les étudiants testent puis publient leurs applications.**

### **Objectifs**

Par la mise en œuvre d'une démarche qualité, les étudiants conçoivent puis améliorent une application mobile jusqu'à sa finalisation et sa publication.

### **Contenus**

TD de conception d'une application à l'aide d'une plateforme web de type Thunkable.

**Dispositifs ou modalités d'enseignements**

- Autonomie **-** Travaux dirigés **-**
- 

**Modalités d'évaluation** Travaux dirigés **-**

**DN MADE** Maristes Marseille et du Design

**Mention Numérique**

interactivité / 3D

**Enseignements transversaux**

## **UE 2 UE 6**

Catalogue des cours 2022 / 2023 —

### **Langues vivantes**

**—**

**—** 

## **Art matters!**

**Diplôme** National des Métiers d'Art

**Cet enseignement a pour but d'encourager les étudiants à s'exprimer et échanger avec d'autres en anglais dans une perspective actionnelle.** 

**Dans la vie professionnelle, un graphiste doit savoir communiquer en anglais, comprendre et se faire comprendre dans cette langue pour pouvoir collaborer avec d'autres sur un projet commun lié à son métier. Toutes les activités langagières seront donc mobilisées et travaillées dans cette perspective. La découverte d'artistes anglophones permettra également de contribuer à une plus large culture professionnelle.**

## **Semestre 1 EC 2.4**

**Le premier semestre permettra à des étudiants venant d'horizons différents de s'approprier des outils méthodologiques communs. Ils pourront étudier des articles ou des vidéos sur des artistes clés.**

### **Objectifs**

Développer toutes les compétences orale et écrites et acquérir le lexique général lié à l'art et au numérique à travers différents documents authentiques tels que des articles de journaux ou de magazines d'art, des vidéos sur des artistes emblématiques, des photos, des dessins de presse, des tutoriels…

### **Contenus**

Lexique relatif à la thématique étudiée ; révision des éléments grammaticaux et phonologiques facilitant la réception des documents étudiés. Toutes les compétences langagières sont susceptibles d'être évaluées après entraînement, notamment la compréhension orale et écrite.

### **Semestre 2 EC 6.4**

**Ce semestre visera à développer toutes les compétences et à acquérir un vocabulaire spécifique à la section pour exprimer ses idées de manière concise et claire.**

### **Objectifs**

Poursuivre la mise à niveau linguistique et acquérir un vocabulaire spécifique – Comprendre des vidéos ou des tutoriels- Etre capable de décrire une image ou un processus de création avec des exemples pris dans le speed art par exemple - Connaitre les menus de bases de certains logiciels en anglais

### **Contenus**

Lexique relatif à la thématique étudiée ; éléments grammaticaux facilitant la réception des documents ou utiles pour la phase de production orale ou écrite.

Toutes les compétences langagières sont susceptibles d'être évaluées après entraînement, notamment l'expression orale pour présenter et défendre un projet ou un processus de création en lien avec la séquence.

#### **Dispositifs ou modalités d'enseignements**

- Travail individuel **-**
- Travail en groupe **-**
- Travail en binôme **-**
	- Quizlet **-**
	- Prise de parole **-**
- Revue artistique en anglais  sorties **-**

### **Modalités d'évaluation**

- Compréhension orale **-**
- Compréhension écrite **-**
	- Expression orale. **-**
	- Expression écrite **-**
		- Assiduité **-**
		- Participation

### https://www.dnmade-maristes-marseille.com/

> **Langues vivantes**

**—**

**—**

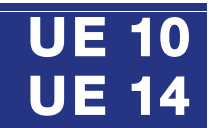

## **Getting ready for a creative job**

**Diplôme** National des Métiers d'Art et du Design

Maristes Marseille

**DN MADE** 

**Cet enseignement a pour but d'encourager les étudiants à s'exprimer et échanger avec d'autres en anglais dans une perspective actionnelle.**

**Dans la vie professionnelle, un graphiste doit savoir communiquer en anglais, comprendre et se faire comprendre dans cette langue pour pouvoir collaborer avec d'autres sur un projet commun lié à son métier. Toutes les activités langagières seront donc mobilisées et travaillées dans cette perspective. La découverte d'artistes anglophones permettra également de contribuer à une plus large culture professionnelle.**

#### **Dispositifs ou modalités d'enseignements**

- Travail individuel **-**
- Travail en groupe **-**
- Travail en binôme **-**
- Mise en commun **-**
- Prise de parole **-**
- Revue artistique **-**
- Sorties **-**

#### **Modalités d'évaluation**

- Compréhension orale **-**
- Compréhension écrite **-**
	- Expression orale **-**
	- Expression écrite **-**
	- Contrôle continu **-**
		- Participation **-**
			- Assiduité **-**

**Semestre 3 EC 10.4**

**Mention Numérique**

interactivité / 3D Catalogue des cours

2022 / 2023

—

**Le semestre verra les étudiants se spécialiser davantage. Ils étudieront des documents variés en lien avec des thématiques plus spécifiques ou des projets interdisciplinaires propres à la section numérique.**

### **Objectifs**

Entraînement renforcé à la compréhension orale et écrite par l'initiation au TOEIC- Enrichissement du lexique lié au domaine professionnel et numérique. Découverte d'artistes anglophones inspirants, par exemple Suzanne Kare

#### **Contenus**

Des sséquences courtes sur des thèmes variés (e.sport, dream job, actualités) et/ou en lien avec un workshop ou les autres enseignements. Découverte d'artistes anglophones, rédaction de CV, lettre de motivation, simulation de job interviews... Toutes les compétences langagières sont susceptibles après entraînement - Tests TOEIC

### **Semestre 4 EC 14.4**

**La spécialisation se poursuivra ce semestre. Les étudiants travailleront sur des thématiques spécifiques à leur section en lien avec les autres disciplines.**

#### **Objectifs**

Entraînement à toutes les compétences - suite de la préparation au TOEIC. Les objectifs seront linguistiques (syntaxe en contexte, lexique lié à l'univers numérique, prononciation des mots clés), culturels (début d'internet, studios d'animation, Mickael Dudok de Wit...) et pragmatiques (tutos professionnels, gagner en autonomie à travers un projet personnel)

#### **Contenus**

Des séquences courtes sur des thèmes variés et/ou en lien avec un projet interdisciplinaire (version anglaise du site web de la section numérique) Toutes les compétences langagières sont susceptibles d'être évaluées à travers des tâches en lien avec la séquence en cours - Tests TOEIC

**—**

**—**

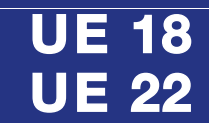

## **We can do it !**

**Diplôme** National des Métiers d'Art et du Design

**Cet enseignement a pour but d'encourager les étudiants à s'exprimer et échanger avec d'autres en anglais dans une perspective actionnelle.**

Maristes Marseille

**DN MADE** 

**Dans la vie professionnelle, un graphiste doit savoir communiquer en anglais, comprendre et se faire comprendre dans cette langue pour pouvoir collaborer avec d'autres sur un projet commun lié à son métier. Toutes les activités langagières seront donc mobilisées et travaillées dans cette perspective. La découverte d'artistes anglophones permettra également de contribuer à une plus large culture professionnelle.**

#### Catalogue des cours 2022 / 2023 —

**Mention Numérique**

interactivité / 3D

**Langues vivantes**

## **Semestre 5 EC 18.4**

**Les étudiants seront amenés à s'exprimer sur leur pratique professionnelle à l'oral et à l'écrit. L'étude d'articles ou de vidéos sur des artistes clés pourra compléter la formation.**

### **Objectifs**

Les objectifs seront à la fois méthodologiques (comment rédiger un journal de stage ou l'abstract du mémoire, s'exprimer oralement sans notes), linguistiques (lexique, prononciation et grammaire en contexte) et culturels (documents en lien avec l'actualité artistique, les projets de la section numérique ou des expositions en cours) –Renforcement TOEIC

### **Contenus**

Les cours accompagneront les élèves sur le chemin de l'autonomie en leur donnant les outils méthodologiques nécessaires pour mener à bien différentes tâches, et en les conseillant pour qu'ils puissent améliorer leur production finale. Les étudiants devront tenir un journal de leur stage et le présenter oralement de manière efficace. Enfin, Ils rédigeront un abstract en anglais de leur mémoire.

### **Semestre 6 EC 22.4**

**Les étudiants continueront à s'exprimer sur leur pratique professionnelle à l'oral et à l'écrit. L'étude d'articles ou de vidéos sur des artistes clés pourra compléter la formation.**

### **Objectifs**

Les objectifs seront à la fois méthodologiques (comment rédiger une note de synthèse ou présenter oralement son mémoire), linguistiques (lexique nécessaire et grammaire en contexte, prononciation des mots clés) et culturels (documents en lien avec les projets de la section numérique, expositions en cours…) Renforcement TOEIC

#### **Contenus**

Les cours accompagneront les élèves sur le chemin de l'autonomie en leur donnant les outils méthodologiques nécessaires et en les conseillant pour qu'ils puissent améliorer leur production finale. Les étudiants devront présenter leur mémoire dans le cadre d'un court examen oral pouvant donner lieu à quelques questions et rédiger une note de synthèse pour leur projet personnel.

#### **Dispositifs ou modalités d'enseignements**

- Travail individuel **-**
- Travail en groupe **-**
- Travail en binôme **-**
- Mise en commun **-**
- Prise de parole **-**
	- Quizlet **-**
- Revue artistique en anglais **-**

### Sorties **-**

### **Modalités d'évaluation**

- Compréhension orale **-**
- Compréhension écrite **-**
	- Expression orale **-**
	- Expression écrite **-**
		- Participation **-**
			- Assiduité **-**

**—**

**—** 

## **UE 2 UE 6**

## **Éléments d'économie et gestion pour graphistes**

**Diplôme** 

National des Métiers d'Art et du Design

Maristes Marseille

DN MADE

**Les savoirs de gestion et d'économie nécessaires à l'activité du designer numérique sont acquis à partir de cas concrets.** 

**L'étudiant découvre les comptes d'une entreprise, son mode de fonctionnement, et les différents statuts d'exercice d'une activité professionnelle. Il s'initie au marketing et à la gestion économique de projet. Seul ou en groupe, l'étudiant développe aussi des compétences réflexives, d'étude de documents, de réalisations de dossiers et de présentations orales.**

#### Catalogue des cours 2022 / 2023 —

**Mention Numérique**

interactivité / 3D

### **Contextes économiques et juridiques**

## **Semestre 1 EC 2.5**

**L'étudiant aborde le développement d'une activité ou d'un projet du point de vue du designer numérique, il se prépare à développer une clientèle en la ciblant et en se positionnant au sein du secteur du graphisme ou de l'industrie numérique.**

### **Objectifs**

Découverte du mode d'exercice de l'activité graphique et de l'industrie numérique **●** Ouverture sur le monde des organisations privées ou publiques, des entreprises et de leurs modes de gestion

**●** Compréhension économique des enjeux de divers secteurs d'activité

### **Contenus**

L'étudiant réalise en groupe une monographie du parcours professionnel d'un designer indépendant. A travers un cas concret, il prend connaissance de l'économie des entreprises et de leur mode de gestion. Il identifie la variété des organisations productives et des formes juridiques qui leur sont attachées. Il étudie l'économie d'un secteur d'activité et s'initie à la gestion structurée d'un projet.

### **Semestre 2 EC 6.5**

**L'étudiant découvre les besoins pratiques d'un graphiste en matière de gestion. Il s'initie aussi à la mercatique dans une double perspective, développer potentiellement une activité indépendante ou collaborer avec des clients.**

### **Objectifs**

Compréhension des indicateurs de gestion d'une entreprise **●** Identification des modes d'exercice du métier de graphiste **●** Découverte de la mercatique et de la communication pour le développement de son activité ou pour travailler en partenariat avec des clients.

#### **Dispositifs ou modalités d'enseignements**

- Recherche documentaire **-**
	- Travail en groupe **-**
	- Travail en atelier **-**
	- Travail individuel **-**
	- Études de cas **-**
		- Mini-dossiers **-**
	- Simulations **-**
- Interventions de professionnels **-**

#### **Modalités d'évaluation**

- Rapport écrit **-**
- Présentation orale **-**
- Analyse de documents **-**
- Contrôle de connaissances **-**

### **Contenus**

L'étudiant analyse les coûts d'une entreprise et utilise des indicateurs de gestion. Il étudie l'une des formes statutaires de l'exercice du métier de graphiste à partir d'un dossier documentaire. A partir d'exemples, il s'approprie les notions de mercatique, de mercatique BtoB des services et de mercatique pour artistes dans la perspective de développer des relations clients et de collaborer en partenaire avec des organisations clientes.

**—**

**—**

## **UE 10 UE 14**

## **Développement de l'entreprise et droit des créations**

**Diplôme** 

National des Métiers d'Art et du Design

Maristes Marseille

DN MADE

**L'enseignement est basé sur le renforcement des premiers acquis et l'intégration de compétences économiques plus spécifiques au métier de designer numérique.**

**En outre, l'étudiant est préparé à gérer des projets d'un point de vue économique, à se positionner sur le marché de l'emploi ou à exercer en tant que designer numérique indépendant. Il développe son autonomie au cours de mises en situations professionnelles.**

#### Catalogue des cours 2022 / 2023 —

interactivité / 3D

**Mention Numérique**

### **Contextes économiques et juridiques**

## **Semestre 3 EC 10.5**

**L'étudiant aborde le développement d'une activité ou d'un projet du point de vue du designer numérique, il se prépare à développer une clientèle en la ciblant et en se positionnant au sein du secteur du graphisme ou de l'industrie numérique.**

### **Objectifs**

A partir de connaissances mises à sa disposition, renforcement de compétences pour atteindre des objectifs de gestion **●** Acquisition progressive d'autonomie pour être en mesure de développer des projets ou une activité indépendante.

### **Contenus**

L'étudiant se prépare au développement de la relation client. A l'appui d'outils, l'étudiant se met en situation professionnelle et d'apprentissage autonome, pour structurer une étude de marché, identifier des prospects, se positionner et être en capacité de gérer sa relation client en tant que designer numérique. Il identifie les spécificités de la vente de créations, des pratiques des acheteurs et de l'industrie numérique.

### **Semestre 4 EC 14.5**

**L'étudiant se met en position de professionnel qui doit faire des choix économiques, juridiques et créatifs et qui doit gérer des projets.**

### **Objectifs**

Acquisition des outils qui lui permettront de se lancer, de proposer des offres sur un marché et de choisir un statut **●** Préparation à la conception d'un projet en intégrant sa dimension économique, à la réalisation des formalités nécessaires à l'exercice de son activité et à la protection de ses créations.

### **Contenus**

L'étudiant identifie les coûts de gestion d'un graphiste indépendant et prépare un compte prévisionnel. Il compare les formes d'exercice du métier pour être prêt à faire des choix. Il élabore des devis en fonction du marché, de son positionnement et de différents statuts, en protégeant ses créations. Il travaille en groupe pour mieux se préparer à gérer des projets complexes avec différents partenaires. Il poursuit son exploration des industries créatives numériques.

### **Dispositifs ou modalités d'enseignements**

- Exposé **-**
- Travaux de groupe **-**
- Travaux en atelier **-**
	- Études de cas **-**
- Recherche documentaire **-**
- Élaboration de mini-dossiers **-**
	- Simulations **-**
- Interventions de professionnels **-** Autonomie **-**
	-

### **Modalités d'évaluation**

- Expression orale **-**
- Contrôle continu **-**
	- Mini dossiers **-**
- Suivi individuel **-**

### https://www.dnmade-maristes-marseille.com/

**—**

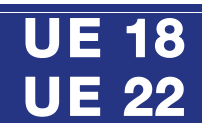

## **J'apporte une réponse à des besoins, je planifie, j'économise, je gère, j'applique le droit**

**Diplôme** 

National des Métiers d'Art et du Design

Maristes Marseille

DN MADE

**A partir de son projet professionnel, l'étudiant élabore un projet de création d'entreprise individuelle dans le secteur du graphisme et conçoit un projet de fin d'études, en recourant à des outils de gestion, à la planification et au droit.**

**En outre, l'étudiant est préparé à gérer des projets d'un point de vue économique, à se positionner sur le marché de l'emploi ou à exercer en tant que designer numérique indépendant. Il développe son autonomie au cours de mises en situations professionnelles.**

#### **Dispositifs ou modalités d'enseignements**

- Exposé **-**
- Travaux de groupe **-**
- Études de cas **-**
- Recherche documentaire **-**
- Élaboration de mini-dossiers **-**
	- Simulations **-**
		- Autonomie **-**
		-

#### **Modalités d'évaluation**

- Expression orale **-**
- Contrôle continu **-**
	- Mini dossiers **-**
- Suivi individuel **-**

Catalogue des cours 2022 / 2023 —

**Mention Numérique**

interactivité / 3D

### **Contextes économiques et juridiques —**

### **Semestre 5 EC 18.5**

**Les étudiants élaborent des plans d'affaires simplifiés d'entreprise individuelle, et déterminent les revenus potentiels de leur activité.** 

### **Objectifs**

Pitcher son projet d'entreprise, pour se montrer capable d'agir en partenaire. Formaliser l'esquisse d'un plan d'affaires et un plan de trésorerie pour convaincre fournisseurs ou banquiers. Mobiliser les aides à la création d'entreprise.

#### **Contenus**

Documentation économique et sociale. Choix économique du sous-secteur d'activité. Synthèse du marché. SWOT. Enoncé du positionnement. Comptes prévisionnels. Choix d'un statut. Evaluation des charges sociales et des revenus. Contraintes réglementaires. Responsabilités sociales, éthiques et environnementales. Interview d'une personne ressource. Action commerciale. Synthèse managériale. Etapes et formalités juridiques de création d'entreprise.

### **Semestre 6 EC 22.5**

**L'étudiant appréhende son projet dans ses dimensions économiques, juridiques et sociales pour qu'il réponde à des besoins, soit conforme au cahier des charges du commanditaire et soit faisable.**

#### **Objectifs**

La concrétisation du projet, l'étudiant doit rendre faisable son projet aussi singulier soit-il. Il doit être en mesure de préciser son positionnement et de choisir un statut pour porter son projet.

#### **Contenus**

Analyse économique et sociale du secteur dans lequel s'inscrit le projet. Ciblage du public et positionnement du projet. Formalisation du mode de production et de financement par le commanditaire. Elaboration du cahier des charges économique du projet et du budget final. Définition du cadre juridique de réalisation de la création graphique et évaluation des éventuels droits d'auteur. Formalisation du devis de la création et des évaluations des coûts de fabrication connexes.

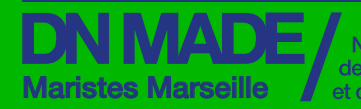

National<br>
des Métiers d'Art<br>
et du Design<br>
des Métiers<br>
des des Décès<br>
des Métiers<br>
des Métiers<br>
des Métiers<br>
des Métiers<br>
des Métiers<br>
des Métiers<br>
des Métiers<br>
des Métiers<br>
des Métiers<br>
des Métiers<br>
des Métiers<br>
des Méti **Mention Numérique**

—

**Enseignements pratiques et professionnels**

Catalogue des cours 2022 / 2023

motion design / 3D

### UE 3 - UE 7 - UE 11 - UE 15 UE - UE 19 UE - UE 23

**—** 

**Techniques et savoir faire**

**Pratique et mise en œuvre de projets**

**Communication et médiation du projet** 

**Démarche de recherche en lien avec la pratique de projet**

## **UE 3 UE 7**

**Techniques et savoir-faire —**

## **Initiation à l'image numerique**

**Diplôme** National des Métiers d'Art et du Design

### **Cet enseignement consiste en une découverte des outils de création numérique.**

Maristes Marseille

**DN MADE** 

**Il s'agit principalement, à la fois de s'initier aux différentes spécificités de l'image numérique, et à sa mise en œuvre à travers ses différents outils de création. Il s'agit de permettre à l'étudiant d'acquérir des compétences et savoir-faire issus de champs technologiques lui permettant d'en faire des outils de création. Les possibilités créatives de l'étudiant augmenteront au fur et à mesure de son habileté et de sa maitrise technique.**

## **Semestre 1 EC 3.1**

**Mention Numérique**

interactivité / 3D Catalogue des cours 2022 / 2023

—

**Découvrir les bases théoriques et techniques de l'image numérique. Sont également abordés les outils de base de la conception d'images numériques à travers des exercices simples.**

### **Objectifs**

Connaitre les spécificités de l'image numérique, connaitre les bases d'un logiciel de création bitmap et vectoriel. Assimiler les contraintes spécifiques aux formats d'image **●** Il s'agit aussi de débuter une réflexion sur le sens produit par les images dans le cadre de contraintes de spécifiques.

### **Contenus**

Différents concepts sont abordés tel que les modes colorimétriques, la résolution d'image, les spécificités des différents formats de fichier, les différences bitmap/vecteur, apprendre à scanner et à retoucher une image. Divers modules sont proposés : Pixel art, création de maquettes web, retouche d'image, colorisation, animation stop motion.

### **Semestre 2 EC 7.1**

**Cette deuxième période consiste en un élargissement des bases acquises vers des questionnement plus poussés du design interactif et de ses multiples supports.** 

### **Objectifs**

Elargir ses champs de compétences vers les domaines de l'interactivité et de l'animation **●** Il s'agit d'une approche de ces questionnements aussi bien sur le plan techniques que conceptuel, en réponse à une demande normée.

### **Contenus**

Sont abordés de manières plus approfondie les outils d'animation avec le logiciel after effects, mais aussi les problématiques d'interactivité tactile (smartphone, tablettes). L'édition numérique est également questionnée a travers ses problématiques ergonomique propre e tmise en œuvre avec des outils comme Indesign ou Adobe XD.

### **Dispositifs ou modalités d'enseignements**

- Cours magistraux **-**
- Exposé **-**
- Travaux de groupe **-** Atelier **-**
	- Conférence **-**
		- Sortie **-**
	- Workshop **-**
	- Autonomie **-**

### **Modalités d'évaluation**

- Oral **-**
- Suivi individuel **-**
- Contrôle continu **-**
- Évaluation ponctuelle **-**

#### DN MADE Maristes Marseille et du Design

**Mention Numérique** interactivité / 3D

Catalogue des cours

2022 / 2023

—

**Enseignements pratiques et professionnels**

## **UE 11 UE 15**

**Techniques et savoir-faire —**

## **Vers une maitrise de la diversité des outils numériques**

**Diplôme** 

National des Métiers d'Art

**Après une première année basée sur l'acquisition des bases de l'image numérique, cette deuxième année se décompose en deux temps.**

**Au premier semestre sont abordés des outils de création numériques plus spécialisés (Motion Design, Modélisation et animation 3D, réalité augmentée..), tandis que le deuxième semestre propose une transition vers les micros projets.** 

## **Semestre 3 EC 11.1**

**il s'agit d'élargir les bases acquises vers des domaines de création numérique plus spécifiques comme le Motion Design ou la modélisation et l'animation 3D.**

### **Objectifs**

Elargir son champ de compétences vers des domaines plus spécialisés. Maitriser les techniques d'animation 2D et 3D. Elaborer et mettre en œuvre une narration de sa conception à sa réalisation **●** Travailler en transversalité avec les outils de création traditionnels, en lien avec les outils d'expression et d'exploration créative.

### **Contenus**

Ecriture, scénarisation et mise en œuvre de projets d'animations en « Motion Design » basés sur le logiciel After Effects. Apprentissage des outils de modélisation et animation 3D avec le logiciel Cinema 4D. Mise en œuvre de projets basés sur les interaction entre le Design graphique et les outils numériques avancés.

### **Semestre 4 EC 15.1**

**Cette période permet la mise en œuvre de micro projets de groupes, faisant appel aux compétence techniques et conceptuelles acquises, à travers des workshop et en transversalité avec les différentes matières des enseignements pratiques et professionnelles.**

### **Objectifs**

Mobiliser les compétences acquises et faire des choix conceptuels et techniques **●** Travailler en interaction avec d'autres champs de compétences **●** Répondre à une demande globale **●** L'étudiant se positionne et met en avant sa singularité.

### **Dispositifs ou modalités d'enseignements**

- Cours magistraux **-**
- Exposé **-**
- Travaux de groupe **-**
	- Atelier **-**
	- Conférence **-**
		- Sortie **-**
	- Workshop **-**
	- Autonomie **-**

#### **Modalités d'évaluation**

- Oral -
- Contrôle continu **-**
- Évaluation ponctuelle **-**
	- Suivi individuel **-**

### **Contenus**

Chaque année sont mis en œuvre des micros projets au problématiques variées. Il peut s'agir de réaliser une livre interactif en utilisant la réalité augmentée, réaliser une bande dessinée interactive et animé, comme une mise en scène d'un spectacle de marionnettes basé sur l'animation 2D, ou une exposition interactive basée sur la Data Design.

**Mention Numérique** interactivité / 3D

Catalogue des cours

2022 / 2023

—

**Enseignements pratiques et professionnels**

## **UE 3 UE 7**

## **Pratique**

**—**

**et mise en œuvre de projets**

## **Web design et animation**

**Diplôme** 

National des Métiers d'Art et du Design

**Deux pôles sont ici abordés, celui du design web ainsi que les principes de l'animation.**

Maristes Marseille

DN MADE

**Les initiations à ces deux domaines se font de façon progressive et permettent de se familiariser avec le vocabulaire spécifique et les notions fondamentales à comprendre pour pouvoir ensuite arriver à développer une méthodologie pour conceptualiser et réaliser différents types de microprojets, de façon individuelle ou plus collective.**

## **Semestre 1 EC 3.2**

**Cette période permet de poser les bases nécessaires à ces deux domaines. Elle est nourrie d'analyses d'exemples permettant d'appréhender ces univers et ouvre sur une méthodologie de recherches plus expérimentales.**

### **Objectifs**

S'initier à deux univers spécifiques, en connaître leur vocabulaire et leurs fonctionnalités **●** Appliquer des méthodologies de projet adaptées **●** Identifier des stratégies en fonction d'enjeux et d'une cible donnée **●**  Valoriser l'exploration **●** Appréhender l'autonomie et le travail en équipe.

### **Contenus**

### Design Web:

Analyse et appropriation des tendances actuelles du web (stratégie, design, ergonomie), appropriation d'un vocabulaire spécifique

- Manipulation d'outils en ligne (couleur et polices de caractère).
- Micro-projets synthétisant les acquis.

### Principes de l'animation :

Comprendre les conditions de réalisation d'un stop motion (matériel, vocable cinématographique, mise forme du film, les sons, notions de montage) **●** Techniques d'animation traditionnelles.

### **Semestre 2 EC 7.2**

**Période permettant de mettre en œuvre les acquis du premier semestre autour de micro-projets, pouvant se faire de façon individuelle ou collective.** 

### **Objectifs**

Prolongement et approfondissement de la période précédente **●**  L'étudiant est de plus en plus autonome dans sa démarche de travail **●**  Il commence à définir une écriture graphique personnelle et affirmer ses choix.

- Travaux de groupe **-** Travaux dirigés **-**
	- Autonomie **-**
		- Exposés **-**

 Ateliers **-** Workshop **-**

Interdisciplinarité **-**

**Dispositifs ou modalités d'enseignements**

#### **Modalités d'évaluation**

### Oral **-**

- Contrôle continu **-**
- Évaluation ponctuelle **-**
	- Suivi individuel **-**
	- Autoévaluation **-**

**Contenus**  Design Web : micro-projet autour d'une thématique facilitant la mise en place

d'une réflexion et d'un savoir-faire approprié. Style graphique affirmé, élaboration du contenu et structuration de l'information. Maquette de principe (wireframe) et solutions graphiques.

### Principes de l'animation :

Développer différentes techniques. l'animation filmée en plongée. L'animation filmée de face et la pixilation. Approche en deux et trois dimensions.

DN MADE Maristes Marseille

**Mention Numérique**

interactivité / 3D

**Enseignements pratiques et professionnels**

## **UE 11 UE 15**

Catalogue des cours 2022 / 2023 —

### **Pratique et mise en œuvre de projets**

# **Micro projets**

**Diplôme** 

National des Métiers d'Art et du Design

### **Cette année exploration créative à travers des micros projets individuels ou collectifs.**

**Il s'agit d'aider l'étudiant à découvrir puis à maîtriser les différentes phases d'un projet de création ainsi que de découvrir un ensemble d'axes méthodologiques d'investigation et de recherches.**

## **Semestre 3 EC 11.2**

**Cette première période permet à l'étudiant de découvrir toutes les étapes d'une démarche de création, de la programmation jusqu'à la réalisation. Il s'agit de se positionner de manière individuelle ou collective, face à une demande.**

**—**

### **Objectifs**

Mobiliser les acquis de la première année au service d'une demande de création **●** Mettre en œuvre les compétences conceptuelles et techniques issues des différentes matières des enseignements pratiques et professionnels.

### **Contenus**

Approche réflexive sur les domaines de l'UI et l'UX (Interface utilisateur/ expérience utilisateur) **●** Elaboration de projets en édition numérique, en réalité augmentée, ainsi qu'en animation traditionnelle et en image de synthèse.

## **Semestre 4 EC 15.2**

**Cette deuxième période, alimentée par des workshops et des thématiques travaillées en transversalité avec les étudiants de DNMADE graphisme, permet à l'étudiant de se situer dans une démarche de micros projets.** 

### **Objectifs**

Ce cours a pour objectif d'acquérir les différentes compétences et connaissances acquises dans le cadre de la formation pour répondre à des incitations créatives, et ce, dans une logique de démarche de projet **●** La mise en place du projet repose sur l'analyse d'un contexte et de ses enjeux et sur la formulation d'une problématique.

### **Contenus**

Cette période se focalise sur le travail en équipe, en lien avec les enseignements de techniques et savoir-faire. C'est l'occasion pour l'étudiant de se confronter à une thématique donnée et de mobiliser ses acquis pour faire des choix sur les réponses à apporter, d'un point de vue aussi bien technique que conceptuel.

#### **Dispositifs ou modalités d'enseignements**

- Cours magistraux **-**
- Travaux de groupe **-**
	- Atelier **-** Conférence **-**
		- Sortie **-**
	- Workshop **-**
	- Autonomie **-**

### **Modalités d'évaluation**

- Oral **-**
- Contrôle continu **-**
- Évaluation ponctuelle **-**
	- Suivi individuel **-**

## **UE 19 UE 23**

### 2022 / 2023 **—**

### **Pratique et mise en œuvre de projets**

## **Mémoire et projet**

**Diplôme** 

National des Métiers d'Art et du Design

**Cette troisième année permet à l'étudiant.e d'affirmer son profil à travers l'élaboration d'un mini mémoire, ainsi que l'élaboration d'un projet personnel a vocation professionnelle.** 

Maristes Marseille

DN MADF

**Il s'agit d'aider l'étudiant à maîtriser les différentes phases d'un projet de création ainsi que l'ensemble d'axes méthodologiques d'investigation et de recherches.**

## **Semestre 5 EC 19.2**

**Mention Numérique**

interactivité / 3D Catalogue des cours

—

**Cette période est dédiée à l'élaboration du mémoire de fin de parcours. Il s'agit pour l'étudiant d'expérimenter (en fonction de son profil) et de se questionner sur une problématique d'un des champs du design numérique, et d'y apporter un positionnement personnel.**

### **Objectifs**

Maîtriser la méthodologie spécifique à la démarche d'élaboration d'un mémoire qui questionne un des domaines du design numérique liés au différentes mention proposées : Interactivité, motion design, graphisme (et animation 3D).

### **Contenus**

Expérimentations plastique et technique dans un des champs du design numérique, liées à l'élaboration du mémoire. Alternance entre enseignements théoriques et pratiques, travail en équipe, collectif ou individuel. Mise en commun des différentes approches et des connaissances, transfert de compétences.

### **Semestre 6 EC 23.2**

**Cette période est dédiée à l'élaboration du projet de fin de parcours. Il s'agit pour l'étudiant de mettre en œuvre concrètement ses acquis et sa spécialisation.**

### **Objectifs**

Maîtriser la conception et la réalisation d'un projet de création dans un des domaines du design numérique liés aux différentes mentions proposées : Interactivité, motion design, graphisme (et animation 3D).

### **Contenus**

Alternance de projets, workshops ou micro-projets liés au différentes mention proposées : Interactivité, motion design, graphisme et animation 3D. l'étudiant à travers son projet, mobilise ses savoirs faire, le vocabulaire et la culture spécifique du numérique.

#### **Dispositifs ou modalités d'enseignements**

- Cours magistraux **-**
- Travaux de groupe **-**
	- Atelier **-**
	- Conférence **-**
		- Sortie **-**
	- Workshop **-**
	- Autonomie **-**

#### **Modalités d'évaluation**

- Oral **-**
- Contrôle continu **-**
- Évaluation ponctuelle **-**
	- Suivi individuel **-**

### https://www.dnmade-maristes-marseille.com/

**Communication**

**et médiation du projet** 

## **UE 3 UE 7**

## **Savoir communiquer ses idées !**

**Diplôme** 

National des Métiers d'Art et du Design

Maristes Marseille

DN MADE

**Il s'agit ici de construire la capacité à communiquer une démarche de projet (à l'oral, à l'écrit et par l'image) et à réaliser des supports de communication intelligibles.**

> **L'accent est mis sur l'importance de la part de la communication dans le design sous toutes ces formes et notamment sur les réseaux sociaux.**

## **Semestre 1 EC 3.3**

**Mention Numérique**

interactivité / 3D Catalogue des cours

2022 / 2023

—

**Cette première période permet de prendre conscience des enjeux des principes de communication visuelle, et d'en acquérir les bases, c'est-à-dire l'exploration des fondamentaux de la représentation et de la communication par l'image.** 

**—**

### **Objectifs**

**●** Maîtriser des moyens de représentation conventionnels ou non **●**  Développer une posture argumentative pour transmettre aisément des idées **●** Savoir communiquer ses intentions de manière individuelle et collective.

### **Contenus**

Sont abordé : les règles essentielles de composition, de typographie et de mise en page en vue d'obtenir une bonne lisibilité d'un propos exposé. Un premier curriculum vitae est mis en place à l'aide des logiciels illustrator et Indesign.

### **Semestre 2 EC 7.3**

**Pour cette deuxième période, l'accent est porté sur la construction d'un profil semi professionnel cohérent, faisant un premier état des lieux, et mettant en place des stratégies orientées web et réseaux sociaux.**

### **Objectifs**

Découvrir des dispositifs diversifiés de design graphique **●** Développer une posture argumentative pour transmettre aisément des idées **●** Savoir communiquer ses intentions de manière individuelle et collective.

### **Contenus**

Ce cours initie par la constitution d'un portfolio en vue du stage du S4 à l'importance de la communication dans le design sous toutes ses formes et notamment sur les réseaux sociaux. Il permet aussi de mettre en place des stratégies dans la recherche et la prospection d'un lieu de stage.

### **Dispositifs ou modalités d'enseignements**

- Cours magistraux **-**
- Travaux de groupe **-**
	- Autonomie **-**

### **Modalités d'évaluation**

- Oral **-**
- Contrôle continu **-**
- Évaluations ponctuelles **-**
	- Suivi individuel **-**

## **UE 11 UE 15**

**Communication et médiation du projet**

## **Analyser communiquer argumenter**

**Diplôme** National des Métiers d'Art et du Design

Maristes Marseille

**DN MADE** 

**Analyser, comprendre les tenants et aboutissants d'un projet, en maîtriser ses aspects techniques et son cahier des charges, expliquer sa démarche, la représenter et l'argumenter seront au cœur de cet enseignement. .**

**L'étudiant sera donc amené à prendre la parole pour expliquer et démontrer sur l'apport de visuels ou de prototypages sa démarche dans son ensemble. Cette approche peut se faire de façon individuelle ou collective.**

## **Semestre 3 EC 11.3**

**Mention Numérique**

interactivité / 3D Catalogue des cours 2022 / 2023

—

**Ce troisième semestre est le lieu d'une familiarisation avec les différents moyens de représentation et de réalisations techniques numériques permettant l'aboutissement d'un projet ciblé et s'appuie essentiellement sur la transversalité des projets.**

**—**

### **Objectifs**

Comprendre les attentes d'un public ciblé **●** Se familiariser avec des notions clefs telles que signifiant/le signifié, d'émetteur/récepteur, de cible, de cahier des charges Analyser, explorer et expérimenter les outils et méthodes de création numériques pour concrétiser une mise en forme en adéquation avec des besoins relevés.

### **Contenus**

A partir de thématiques transversales, les étudiants procéderont à l'analyse et au relevé du cahier des charges nécessaires à la démarche de projet pour en envisager sa restitution. Des temps de travail individuel seront alternés avec des temps de travail collectif (en binôme ou en groupe), favorisant les échanges. Des temps de restitution écrite/ numérique alterneront avec ceux de la restitution orale.

## **Semestre 4 EC 15.3**

**A partir de moyens ouverts, l'étudiant sera amené à communiquer sa démarche de projet et à réaliser des supports de médiation favorisant la lisibilité de cette dernière ainsi que la compréhension par autrui des éléments produits.**

### **Objectifs**

Réaliser des supports visuels facilitant la restitution de la démarche **●**  En assurer sa médiatisation et argumenter ses idées **●** Savoir conduire un projet à plusieurs **●** Révéler les actions propres des différents protagonistes **●** Expliquer et discuter une démarche en groupe et être capable d'en débattre.

#### **Dispositifs ou modalités d'enseignements**

- Exposé **-**
- Travaux de groupe **-**
	- Atelier **-**
	- Workshop **-**

### **Modalités d'évaluation**

- Oral **-**
- Contrôle continu **-**
- Évaluation ponctuelle **-**
	- Suivi individuel **-**
	- Suivi de groupe **-**

### **Contenus**

La prise de parole étant un facteur déterminant pour soutenir une démarche, l'étudiant apprendra à façonner sa posture argumentative et sa faculté à transmettre aisément ses idées : exposer un travail conduit en équipe, argumenter à plusieurs sans trahir la part de chacun, révéler les actions propres des différents protagonistes, expliquer et discuter et débattre d'une démarche conduite en groupe.

## **UE 19 UE 23**

### **Communication et médiation du projet**

## **Analyser communiquer argumenter**

**Diplôme** 

National des Métiers d'Art et du Design

Maristes Marseille

DN MADE

**Cette dernière année s'articule autour de deux évènements majeurs, à savoir le mémoire et le projet qui en découle, tous deux orientés en fonction d'un positionnement professionnel lié à la mention numérique.**

**Il s'agira dans ce cours d'un accompagnement personnalisé permettant à l'étudiant de se positionner afin de poser une problématique et développer une réflexion argumentée dans un champ spécifique pour ensuite développer une démarche, l'expérimenter, la représenter et la démontrer.**

## **Semestre 5 EC 19.3**

**Mention Numérique**

interactivité / 3D Catalogue des cours 2022 / 2023

—

**L'étudiant sera amené à réfléchir sur une problématique spécifique puis à réaliser les supports de communication afin de la restituer auprès d'un jury.** 

**—**

### **Objectifs**

Approfondir la méthodologie de recherche et de documentation. Se positionner, identifier et analyser les enjeux d'une problématique liée à la mention numérique.

Etablir des liens sémantiques et réflexifs dans le corpus des documents analysés

Questionner la mise en forme des documents permettant une restitution pertinente devant le jury.

### **Contenus**

Explication de la méthodologie de l'élaboration du mémoire. Suivi personnalisé permettant à l'étudiant de cerner ses objectifs et d'exploiter au mieux le corpus de références qu'il aura trouvé afin d'en trouver des articulations sémantiques pertinentes.

Réaliser la mise en forme des supports visuels facilitant la restitution de son questionnement.

En assurer la médiatisation et argumenter ses idées.

### **Semestre 6 EC 23.3**

**Ce sixième semestre est le lieu d'une exploration et de l'utilisation de différents moyens de réalisations techniques liés à la sphère du numérique permettant l'aboutissement d'un projet personnel ciblé.** 

### **Objectifs**

Savoir conduire un projet et le restituer Explorer et expérimenter des actions propres à l'orientation choisie. Expliquer, restituer et argumenter sa démarche.

### **Contenus**

### **Dispositifs ou modalités d'enseignements**

- Suivi personnalisé **-**
	- Atelier **-**
	- Autonomie **-**

#### **Modalités d'évaluation**

Contrôle continu **-** Suivi individuel **-**

La prise de parole étant un facteur déterminant pour soutenir une démarche, l'étudiant apprendra à façonner sa posture argumentative et sa faculté à transmettre aisément ses idées : exposer son travail, argumenter, expliquer, discuter et débattre d'une démarche de projet personnel, orientée selon ses ambitions professionnelles futures.

## **UE 11 UE 15**

## **La photo numérique dans tous ses états**

**Diplôme** 

National des Métiers d'Art et du Design

**La création et l'initiation à la recherche nécessitent une maîtrise progressivement croissante des techniques et technologies disponibles et utiles au parcours de l'étudiant.** 

Maristes Marseille

DN MADE

**Les méthodes de recherche prévoient un dialogue intime entre les savoir-faire, les ressources techniques contemporaines et traditionnelles, la projection d'idées en design, l'observation et l'analyse de problématiques contemporaines. Progressivement l'étudiant passe de la découverte du domaine à une appropriation des démarches tant au plan conceptuel que technique.**

#### **Dispositifs ou modalités d'enseignements**

Travaux individuels **-**

- Atelier **-**
- Workshop **-**
- Autonomie **-**

#### **Modalités d'évaluation**

- Oral **-**
- Contrôle continu **-**
- Évaluation ponctuelle **-**
	- Suivi individuel **-**

Catalogue des cours 2022 / 2023 —

interactivité / 3D

**Mention Numérique**

### **Démarche de recherche en lien avec la pratique de projet**

## **Semestre 3 EC 11.4**

**Le premier semestre aborde la découverte de la photographie numérique et de sa gestion dans un projet. La construction de références, d'expérimentation méthodologiques, de méthodes de création et de production permettent à l'étudiant d'envisager des postures de recherche.**

**—**

### **Objectifs**

Saisir les enjeux et la problématique de la demande **●** Explorer et expérimenter des hypothèses issues de l'analyse **●** Repérer les ressources culturelles adéquates **●** Construire un dispositif exploratoire associé à un protocole de recherche.

### **Objectifs**

Comment s'intéresser, se nourrir de la photographie d'auteur : internet, expositions, musées, rencontres. Rappel des principales postures en photographie. Approfondissement de la technique photo et de l'apareil numérique, initiation à la numérisation. Gestion du flux et du développement numérique. Gestion et anticipation de séance de prise de vue par la constitution d'un plan de travail.

### **Semestre 4 EC 15.4**

**La photographie numérique passe de l'image fixe au mouvement. Ce semestre se focalisera sur la démarche de recherche de l'étudiant, sur le questionement des moyens de création et de production : le stop motion devenant un espace de recherche et d'expérimentation.**

### **Objectifs**

Saisir les enjeux et la problématique de la demande **●** Explorer et expérimenter des hypothèses issues de l'analyse **●** Repérer les ressources culturelles adéquates.

### **Objectifs**

Un travail «image par image» crée le mouvement. Mise en place d'une problématique personnelle et d'un champ d'exploration en s'appuyant sur des références et des recherches dans le domaine du stop motion. Apparition et révélation de concepts créatifs suite aux expérimentations. La numérisation comme instrument de création. Questionnement sur les canaux de transmission des productions.

## **UE 19 UE 23**

### **Mémoire et projet Cette troisième année permet à l'étudiant de d'affirmer son profil à travers l'élaboration d'un mini mémoire, ainsi que l'élaboration d'un projet personnel a vocation professionnelle.**

**Diplôme** 

National des Métiers d'Art et du Design

Maristes Marseille

DN MADE

**Les méthodes de recherche prévoient un dialogue intime entre les savoir-faire, les ressources techniques contemporaines et traditionnelles, la projection d'idées en design, l'observation et l'analyse de problématiques contemporaines. Progressivement l'étudiant passe de la découverte du domaine à une appropriation des démarches tant au plan conceptuel que technique.**

#### Catalogue des cours 2022 / 2023 —

**Mention Numérique**

interactivité / 3D

### **Démarche de recherche en lien avec la pratique de projet**

## **Semestre 5 EC 19.4**

**Cette période est dédiée à l'élaboration du mémoire de fin de parcours. Il s'agit pour l'étudiant de se questionner sur une problématique d'un des champs du design numérique, et d'y apporter un positionnement personnel.** 

**—**

### **Objectifs**

Être capable de se saisir et de se positionner de manière analytique sur la plan théorique et pratique d'une interrogation liée au design numérique, et à la spécialisation en cours de l'étudiant en vue d'une poursuite d'étude ou d'une insertion professionnelle.

### **Objectifs**

Phase réflexive et analytique. Élaboration de la problématique et développement du mémoire. Alternance de projets, workshops ou microprojets, mais aussi d'exercices visant à développer l'autonomie pour aider l'étudiant à développer sa pratique personnelle des usages numériques.

### **Semestre 6 EC 23.4**

**Cette période est dédiée à l'élaboration du projet de fin de parcours. Il s'agit pour l'étudiant (après l'élaboration du mémoire), de mettre en œuvre concrètement ses acquis et sa spécialisation.**

### **Objectifs**

Affirmer le profil de l'étudiant au sein d'un projet professionnel liée au design numérique, passant de l'expérimentation (plastique et technique, analogique et/ou numérique) jusqu'au développement et à la production. Maîtriser les codes de lectures et de fabrication du design numérique (en mouvement ou interactif).

### **Objectifs**

Expérimentations basées sur l'affirmation d'une démarche spécifique au profil de l'étudiant. Alternance de projets, workshops ou micro-projets liés au différentes mention proposées : Interactivité, motion design, graphisme et animation 3D. l'étudiant à travers son projet, mobilise ses savoirs faire, le vocabulaire et la culture spécifique du numérique.

### **Dispositifs ou modalités d'enseignements**

Travaux individuels **-**

- Atelier **-**
- Workshop **-**
- Autonomie **-**

#### **Modalités d'évaluation**

- Oral **-**
- Contrôle continu **-**
- Évaluation ponctuelle **-**
	- Suivi individuel **-**

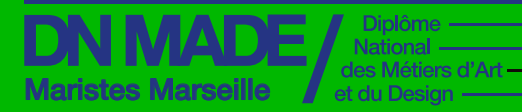

**Mention Numérique**

motion design / 3D

Catalogue des cours 2022 / 2023

### UE 4 - UE 8 - UE 12 - UE 16 UE - UE 20 - UE 24

**—** 

**Parcours de professionnalisation et poursuite d'études**

**STAGE**

—

**Professionnalisation**

**— —** 

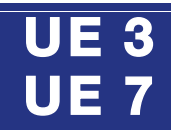

**Structurer un parcours individuel**

**Diplôme** 

National des Métiers d'Art et du Design

Maristes Marseille

DN MADE

**Cette première année permettra à l'étudiant d'identifier la sphère professionnelle liée au numérique.**

**Elle sera pour lui l'occasion d'une première insertion dans le milieu professionnel via l'obtention d'un stage. Pour ceci différents outils seront mis en place, à commencer par la constitution d'un CV spécifique ainsi que l'utilisation de plateformes numériques facilitant sa visibilité et son positionnement (site portfolio / réseaux sociaux). Cette démarche s'inscrit dans une dynamique d'orientation future professionnelle et/ou une poursuite d'études.**

#### **Dispositifs ou modalités d'enseignements**

- Atelier -
- Workshop **-**
- Travaux de groupe **-**
	- Autonomie **-**
		- Exposé **-**

#### **Modalités d'évaluation**

- Oral **-**
- Contrôle continu **-**
- Évaluation ponctuelle **-**
	- Suivi individuel **-**

Catalogue des cours 2022 / 2023 —

interactivité / 3D

**Mention Numérique**

### **Parcours de professionnalisation et poursuite d'études**

## **Semestre 1 EC 4.1**

**Identification du parcours de l'élève, de ses compétences et de ses atouts pour élaborer la mise en forme d'un curriculum vitae graphique en vue d'une recherche de stage ciblée et d'outils numériques aidant à sa visibilité.**

#### **Objectifs**

Apprendre à effectuer une démarche de recherche de stage suivant son profil **●** Elaborer les outils nécessaires à son positionnement. (cv, lettre de motivation, visibilité sur les réseaux sociaux).

#### **Contenus**

Identifier la sphère professionnelle.

Elaborer des outils nécessaires à la recherche de stage (lettre de motivation, curriculum et plateformes numériques telles que instagram et/ ou linkedin). Déterminer ses objectifs, élaborer et hiérarchiser un contenu, formuler de candidatures ciblées à l'aide d'un principe visuel fort en fonction de sa personnalité et/ou de son engagement.

### **Semestre 2 EC 8.1**

**Micro exercices permettant d'alimenter et de rendre visible ses compétences via l'élaboration d'un site-portefolio et d'un compte instagram. Recherche de stage, stage et retour sur expérience.**

#### **Objectifs**

Poursuivre de l'identification de la sphère professionnelle et de son appropriation **●** Elaborer des contenus spécifiques facilitant la visibilité sur les plateformes dédiées (Instagram et site internet) **●** Permettre une première insertion dans le milieu professionnel et ajuster ses ambitions **●** Se sentir pleinement acteur dans ses apprentissages et aboutir à une démarche autonome.

#### **Contenus**

Ce deuxième semestre permettra à l'étudiant de se positionner plus précisément dans la sphère professionnelle en menant une investigation sur les métiers envisageables liés au numérique. Il procédera à la recherche de stage et sera sensibilisé quant à la posture de "stagiaire" en vue d'une restitution future de l'expérience en entreprise.

DN MADE Maristes Marseille

**Numérique** interactivité / 3D

2022 / 2023

—

**Mention**

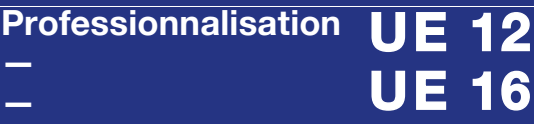

**Parcours de professionnalisation et poursuite d'études**

## **Définir son futur profil**

**Diplôme** 

National des Métiers d'Art et du Design

**Cette année s'articule essentiellement sur l'établissement du profil professionnel de l'étudiant.**

**Pour ceci la gamme d'outils facilitant la visibilité de ses compétences sera réactualisée, l'aidant à se présenter plus facilement au sein de la sphère professionnelle. Des rencontres, des visites et des tables rondes avec des professionnels pourront être envisagées. L'étudiant sera amené également à analyser plus finement les possibilités quant à une possible poursuite d'étude.**

## **Semestre 3 EC 12.1**

Catalogue des cours

**Grâce à un suivi personnalisé, il s'agit ici d'établir le champ de compétences et d'identifier le potentiel et les souhaits de l'étudiant quant à son futur professionnel puis d'identifier les lieux de stages possibles.**

### **Objectifs**

Créer des outils propices à une visibilité des compétences de l'étudiant sur les réseaux sociaux et internet (site portfolios / instagram) **●** Savoir se présenter, orienter son profil et permettre une visibilité personnalisée de son travail **●** Proposer un style graphique personnel **●** Réactualiser son curriculum vitae en fonction des nouvelles compétences acquises **●**  Identifier la sphère professionnelle pour trouver un stage en adéquation à ses objectifs.

### **Contenus**

Listing des outils existants permettant une mise en relation et une visibilité de l'étudiant et mise à niveau et réajustement des outils dédiés (CV- site porte-folio et RS). Analyse des compétences nécessaires pour un champs professionnel spécifiques. Analyse des acteurs et réseaux de la sphère professionnelle liés au design graphique. Rencontres et workshop avec des professionnels.

### **Semestre 4 EC 16.1**

**Cette période sera consacrée plus précisément à la recherche de stage et au stage en entreprise. L'étudiant sera sensibilisé à sa position en tant que stagiaire afin d'optimiser au mieux cette expérience en milieu professionnel**

### **Objectifs**

Connaître les acteurs et réseaux de la sphère professionnelle liés au design graphique **●** Permettre une insertion professionnelle qualitative. Identifier les possibles poursuites d'études dans tout autre diplôme de niveau I (Master, DSAA, DNSEP, diplôme ENSCI, ENSAD etc.) **●** Répondre à des appels d'offre (concours ou micro-projets)

### **Contenus**

Analyse des acteurs et réseaux de la sphère professionnelle liés au design graphique. Rencontres et workshop avec des professionnels.

### **Dispositifs ou modalités d'enseignements**

- Cours magistraux **-**
	- Exposé **-**
- Travaux de groupe **-**
	- Atelier **-** Conférence **-**
	- Sortie **-**
	- Workshop **-**
	- Autonomie **-**
		- Tutorat **-**

#### **Modalités d'évaluation**

- Oral **-**
- Contrôle continu **-**
- Évaluation ponctuelle **-**
	- Suivi individuel **-**

### https://www.dnmade-maristes-marseille.com/

DN MADE Maristes Marseille

**Mention Numérique** interactivité / 3D

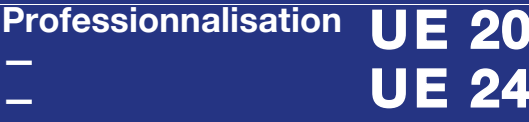

**UE 24**

2022 / 2023 —

**Parcours de professionnalisation et poursuite d'études**

### **Définir son futur profil Cette année s'articule essentiellement sur l'établissement du profil professionnel de l'étudiant.**

**Diplôme** 

National des Métiers d'Art et du Design

**Cette dernière année permettra à l'étudiant de déterminer son projet futur et de l'aider à mettre en place sa stratégie d'évolution, qu'il s'agisse de rentrer dans le monde du travail ou d'envisager une poursuite d'étude afin de se perfectionner dans une orientation plus spécifique..**

## **Semestre 5 EC 20.1**

Catalogue des cours

**L'étudiant sera amené à réfléchir sur son orientation future, à se positionner et développer un profil et une identité particulière ainsi qu'à appréhender avec plus d'acuité l'univers professionnel.**

### **Objectifs**

Accompagner l'étudiant dans la construction d'un parcours cohérent en vue d'une poursuite d'études ou d'une entrée dans le monde professionnel. Rendre compte de l'expérience professionnelle acquise lors du stage en entreprise de 2ème année (rapport de stage) et savoir la partager (mise en commun des expériences). Identifier les acteurs et se construire un réseau.

### **Contenus**

Rapport de stage et retour sur l'expérience de stage auprès du groupe classe. Conception de son book (portfolio / e-book / showreel…destinés à la poursuite d'études, aux recherches d'emploi ou encore à la création de sa propre agence. Définir et construire son projet d'études ou son parcours professionnel post DNMADE (identification de ses compétences et des structures). Rencontres, interventions et échanges d'intervenant(e) s ponctuels.

### **Semestre 6 EC 24.1**

**Ce sixième semestre permettra à l'étudiant de se définir plus clairement pour appréhender l'univers professionnel. Il précisera ses projets futurs et mettra en œuvre les actions nécessaires pour concrétiser ses ambitions.**

### **Objectifs**

Connaissance approfondie des champs professionnels potentiellement en relation avec les acquis de la mention ainsi que les parcours possibles pour y accéder.

Caractériser et valoriser son identité, ses compétences et son projet professionnel en fonction d'un contexte.

Identifier le processus de production, de diffusion et de valorisation des savoirs.

### **Contenus**

Rencontres, interventions et échanges d'intervenant(e)s ponctuels. Echange avec d'autres structures de formation

Enquêtes menées par binôme auprès de corps de métiers spécifiques et restitution au groupe classe.

Création d'un répertoire collectif d'adresses "réseau".

Présence et visibilité sur plateformes dédiées.

#### **Dispositifs ou modalités d'enseignements**

- Suivi personnalisé **-**
	- Atelier **-**
	- Autonomie **-**

### **Modalités d'évaluation**

Contrôle continu **-** Suivi individuel **-**